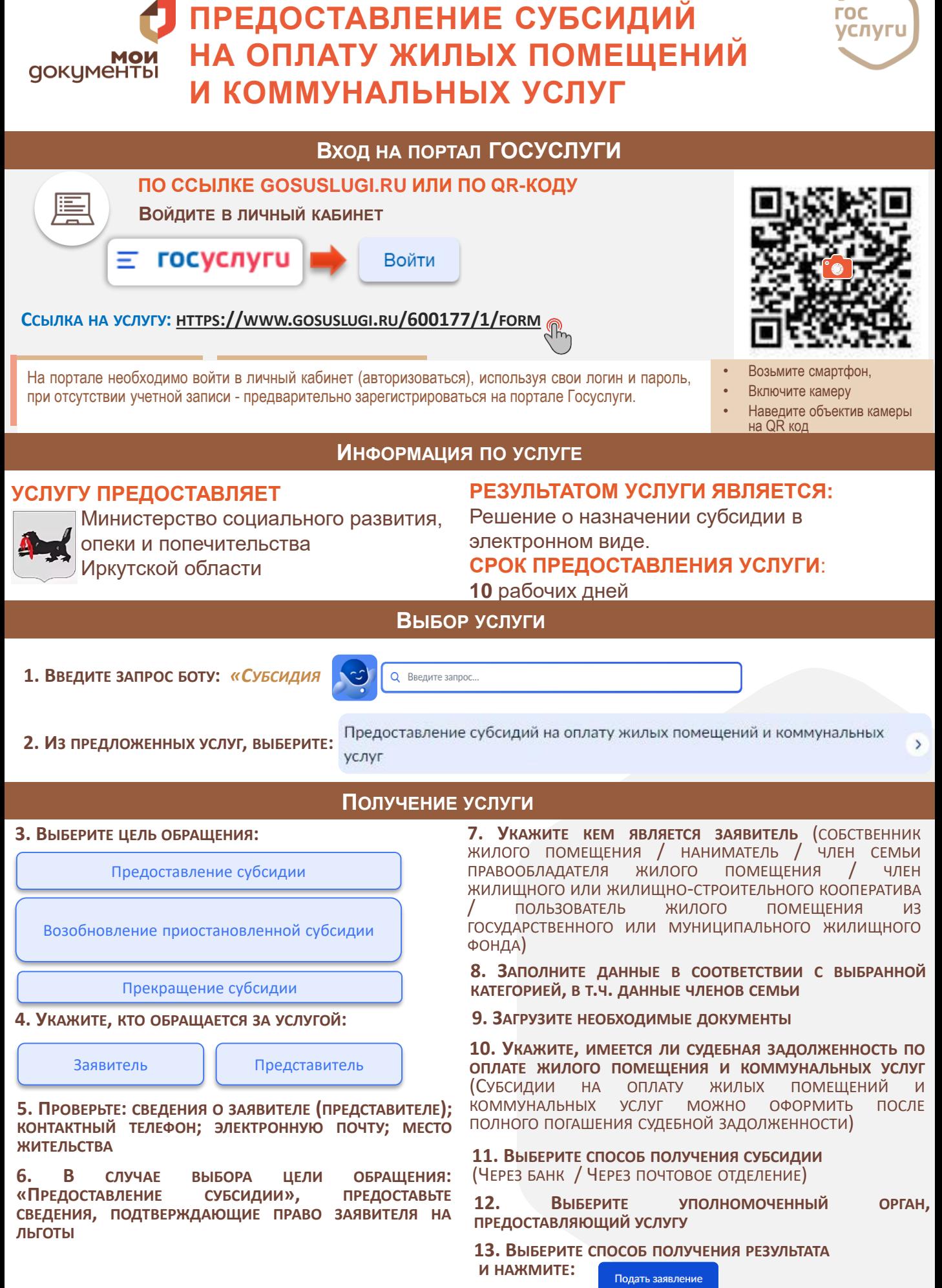

гос

СЛУЖБА ПОДДЕРЖКИ ПОРТАЛА ГОСУСЛУГИ 88001007010, С МОБИЛЬНОГО КОРОТКИЙ НОМЕР 115